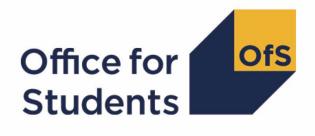

## 2022-23 Student numbers data checking tool

2022-23 Student numbers technical document and rebuild instructions

Enquiries to studentnumbers@officeforstudents.org.uk
Publication date 2 May 2023

### Contents

| Summary                                                                                                    | 3               |
|----------------------------------------------------------------------------------------------------|-----------------|
| <b>Changes from previous publications</b>                                                                                                    | <b>5</b>        |
| Changes from the 21056 Data Futures Beta data checking tool                                                                                                    | 5               |
| Changes from the 2020-21 ILR data checking tool                                                                                                    | 5               |
| <b>Terminology</b>                                                                                                    | <b>6</b>        |
| Student numbers workbook                                                                                                    | 6               |
| Student numbers individualised file                                                                                                    | 6               |
| 20Y1-Y2 fields used to create the student numbers outputs                                                                                                    | 7               |
| <b>Description of derived fields</b>                                                                                                    | <b>9</b>        |
| Derived fields for calculating total higher education FTE                                                                                                    | 10              |
| Additional fields required to calculate total further education FTE                                                                                                    | 16              |
| Additional fields required to calculate total undergraduate higher education FTE relevant to TEF                                                                                   | 17              |
| <b>Rebuild instructions</b><br>Table 1 - Split of higher education by SNLEVELNUM<br>Table 2 - Higher education provision relating to undergraduate levels of study relevant to TEF | <b>19</b><br>19 |
| (SNREL_TEF)                                                                                                    | 19              |
| Table 3 - Split of further and higher education provision (SNLEVEL)                                                                                                    | 20              |

### Summary

- This document describes the algorithms applied to the Student (22056) record submitted to the designated data body (DDB) and the 2022-23 Individualised Learner Record (ILR) submitted to the Education and Skills Funding Agency (ESFA) to determine a provider's higher education and further education student numbers.
- 2. We intend to use these student numbers for various regulatory purposes. These include setting registration fees, assessing applications for degree awarding powers, assessing applications for university title and university college title, and for determining mandatory participation in the Teaching Excellence Framework (TEF).
- 3. Throughout the document, fields taken or derived from the Student (22056) or ILR records are shown in capitals.
- 4. The student numbers outputs are formed of two files. These are:
  - a. Student numbers workbook 'SN22\_DCT\_ XXXXXXXX.xlsx'
  - b. Student numbers individualised file 'SN22\_DCT\_ XXXXXXX\_IND.csv'

where XXXXXXXX is the UK Provider Reference Number (UKPRN) for the provider.

- 5. The data in the student numbers data checking tool outputs are provided as a data quality tool, to aid providers in getting their data correct. The outputs are also an opportunity for providers to give feedback on any potential issues with new Office for Students (OfS) algorithms and must not be used for any other purpose.
- 6. Some providers submit both a Student (22056) and an ILR return. Student instances meeting either of the criteria listed below should be reported to both the DDB and the ESFA:
  - a. Students on higher and degree apprenticeships for whom you receive direct funding from the ESFA (PROGTYPE 20, 21, 22, 23 or 25).
  - b. Students on higher education instances (Level 4 or above) who are financed by Advanced Learner Loans.

We would expect all other student instances to be returned to either the DDB or the ESFA, but not both. For those providers that return both Student (22056) and ILR data, the student instances listed above will be excluded from the ILR data to avoid double counting.

7. This document is aimed at readers with in-depth knowledge of the data. Readers are advised to refer to a copy of the Student record – 22056 coding manual<sup>1</sup>, 2022-23 ILR specification<sup>2</sup>, and the Office of Qualifications and Examinations Regulation (Ofqual) Register Data Extract Specification<sup>3</sup> to hand when using this document.

<sup>&</sup>lt;sup>1</sup> See <u>Student record – 22056 coding manual</u>.

<sup>&</sup>lt;sup>2</sup> See <u>2022-23 ILR specification</u>.

<sup>&</sup>lt;sup>3</sup> See <u>Ofqual register data extract specification</u>.

8. We will document any changes or corrections to the algorithms in this document in the data checking tool section of the OfS website.<sup>4</sup>

<sup>&</sup>lt;sup>4</sup> See <u>The OfS website – Data checking tool</u>.

### **Changes from previous publications**

9. This is the first publication of these algorithms relating to 2022-23 data. Any changes after initial publication will be listed here. This section also describes any changes to the algorithms since previous equivalent documents were published on the data checking tool documentation archive section of the OfS website.<sup>5</sup>

#### Changes from the 21056 Data Futures Beta data checking tool

- The algorithm for SNEXCL8 has been updated to now use PRINONUK instead of Z\_PRINONUK, and INCOMINGEXCHANGE ≠ BLANK is now used instead of INCOMINGEXCHANGE = 01, 02, 03.
- 11. The algorithm for SNEXCL4 has now been updated to use Z\_ACT\_CYC = 0 instead of Z\_STATUS\_CYC = 02, 03.
- 12. The algorithm for SNLEVELNUM has been updated to include D0005 and E0005 as level 7 qualifications rather than level 8.

#### Changes from the 2020-21 ILR data checking tool

- 13. We have removed SNHESTULOADCASE and SNFESTULOADCASE, and updated the algorithms for SNHESTULOAD and SNFESTULOAD to have the same definitions as these fields.
- 14. The name for the SNHESAILRFLAG algorithm has changed to SNDDBILRFLAG.

<sup>&</sup>lt;sup>5</sup> See <u>The OfS website - Data checking tool documentation archive</u>.

### Terminology

- 15. The algorithms below apply to the Student (22056) and ILR data collections.
- 16. In the Student (22056) return, the fields that we use are associated with a student engagement. In the ILR return the fields that we use are associated with a course. A learner may study multiple courses.
- 17. Below, we use the generic term 'record' to refer to either a student engagement or a learnercourse combination, depending on the data source.
- 18. The year '20Y1-Y2' below refers to the academic year starting on 1 August 20Y1 and ending on 31 July 20Y2.

#### Student numbers workbook

19. The student numbers workbook is the Excel workbook SN22\_DCT\_XXXXXXX.xlsx which contains the following worksheets:

#### Table 1: Worksheets in the student numbers workbook

| Worksheet* | Title                                                               |
|------------|---------------------------------------------------------------------|
| Coversheet | Student/ILR data checking tool 2022-23 student numbers data summary |
| *          |                                                                     |

\* This worksheet reference corresponds to the spreadsheet tabs.

#### Student numbers individualised file

- 20. When working through this document it is necessary to use the individualised file, SN22\_DCT\_ XXXXXXX\_IND.csv. The individualised file contains the values of all fields used to generate student numbers.
- 21. Fields taken from Student (22056), the ILR or derived as part of the student numbers outputs are shown in capitals using the names given in Tables 2, 3 and 4.
- 22. Specific instructions for rebuilding the student numbers workbook from the individualised file are provided in this document.
- 23. For Student (22056) data the individualised file contains one row per engagement (each unique combination of UKPRN, SID and NUMHUS).
- 24. For ILR data the individualised file contains one row per learning aim for a learner (each unique combination of UKPRN, LEARNREFNUMBER, LEARNAIMREF and AIMSEQNUMBER).

# 20Y1-Y2 fields used to create the student numbers outputs

25. The fields used to generate the student numbers outputs are listed in Tables 2 and 3.

#### Table 2: Student (22056) fields used in the student numbers calculations

| Entity                      | Name             | Description                                                                       |
|-----------------------------|------------------|-----------------------------------------------------------------------------------|
| Engagement                  | UKPRN            | UK Provider Reference<br>Number                                                   |
| Engagement                  | SID              | Student identifier                                                                |
| Engagement                  | NUMHUS           | Engagement number                                                                 |
| Engagement                  | ENGSTARTDATE     | Engagement start date                                                             |
| Engagement                  | ENGENDDATE       | Engagement end date                                                               |
| Engagement                  | INCOMINGEXCHANGE | Identifies if the student is an<br>incoming or visiting<br>exchange student       |
| Study Location              | PRINONUK         | Identifies if the student is<br>studying primarily outside<br>the UK              |
| Engagement<br>derived field | Z_ACT_CYC        | Derived field records the student activity during the cycle                       |
| Engagement<br>derived field | Z_STULOAD_CYC    | Derived field represents the<br>total student load to date<br>within<br>the cycle |
| Qualification*              | QUALCAT          | Records the qualification category                                                |

\*Qualification from the latest student course session

### Table 3: ILR, Learning Aim Reference Service and Ofqual fields used in the student numbers calculations

| Source | Field            | Description                                                                 |
|--------|------------------|-----------------------------------------------------------------------------|
| ILR    | COMPSTATUS       | Degree of completion of the learning activities leading to the learning aim |
| ILR    | LEARNACTENDDATE  | Learning actual end date                                                    |
| ILR    | LEARNDELFAMCODE  | The value of the funding or monitoring attribute                            |
| ILR    | LEARNDELFAMTYPE  | The type of funding or monitoring attribute                                 |
| ILR    | LEARNPLANENDDATE | Learning planned end date                                                   |
| ILR    | LEARNSTARTDATE   | Learning start date                                                         |
| ILR    | STULOAD          | Learner FTE                                                                 |
| ILR    | PLANLEARNHOURS   | Planned learning hours                                                      |

| Source | Field                            | Description                                                                                                    |
|--------|----------------------------------|----------------------------------------------------------------------------------------------------|
| ILR    | PRIORLEARNFUNDADJ                | The proportion of this learning aim still to be delivered                                                                                      |
| ILR    | PROGTYPE                         | The type of programme which the learner is undertaking                                                                                         |
| ILR    | UKPRN                            | UK Provider Reference Number                                                                                                    |
| ILR    | WITHDRAWREASON                   | The reason why the learner has withdrawn from the learning aim                                                                                 |
| ILR    | LEARNAIMREF                      | Learning aim reference                                                                                                    |
| ILR    | AIMSEQNUMBER                     | Learning aim data set sequence                                                                                                    |
| LARS   | LEARNAIMREFTITLE                 | Learning aim title                                                                                                    |
| LARS   | LEARNAIMREFTYPE                  | Learning aim type                                                                                                    |
| LARS   | NVQ_LV                           | Notional NVQ level                                                                                                    |
| LARS   | NOTIONALNVQLEVELV2               | The detailed learning aim level on the NVQ scale                                                                                               |
| Ofqual | TOTAL QUALIFICATION TIME         | The total time a learner may typically be expected to expend in achieving a qualification                                                      |
| Ofqual | MAXIMUM GUIDED LEARNING<br>HOURS | The maximum number of hours a learner can be<br>expected to be taught or instructed by their tutor<br>or teacher to complete the qualification |
| Ofqual | TOTAL CREDITS                    | The total credits required to obtain the qualification                                                                                         |

### **Description of derived fields**

26. The derived fields used to generate the student numbers outputs are listed in Table 4.

#### Table 4: Description of derived fields for recreating tables

| Derived field name    | Description                                                                | Paragraph |
|-----------------------|----------------------------------------------------------------------------|-----------|
| SNSOURCE              | Identifies the source of the record                                        | 26        |
| LEARNDELFAM_ADL1      | Advanced Learner Loan indicator                                            | 27        |
| SNDDBILRFLAG          | Identifies providers that return both Student and ILR data                 | 28        |
| SNEXCL1 – SNEXCL256   | Student numbers population exclusions                                      | 29 – 36   |
| SNEXCL                | Reason(s) for exclusion from student numbers population                    | 37        |
| SNLEVEL               | Identifies record as higher or further education                           | 39        |
| SNLEVELNUM            | Level of higher education record                                           | 40        |
| SNTITLEHRS            | Max learning hours in course title                                         | 42        |
| SNTITLECREDITS        | Max credits in course title                                                | 43        |
| SNPRIORLEARNADJ       | Adjustment for prior learning                                              | 44        |
| SNQUALHOURS           | Total hours course is expected to take                                     | 45        |
| SNENDDATE             | Last day studied in academic year                                          | 46        |
| SNAYDAYSSTUDIED       | Number of days studied in academic year                                    | 47        |
| SNAVHOURSPERDAY       | Average study hours per day over course                                    | 49        |
| SNHOURSPERAYR         | Total hours studied in academic year                                       | 51        |
| SNHESTULOAD           | STULOAD for higher education record                                        | 52        |
| SNHEINSTLEVSTULOAD    | Total STULOAD at a given SNLEVELNUM for a given higher education instance  | 53        |
| SNHEINSTLEVSTULOADADJ | Capped STULOAD at a given SNLEVELNUM for a given higher education instance | 54        |
| SNTOTHESTULOAD        | Total capped higher education STULOAD per student                          | 55        |
| SNTOTHEFTE            | Total higher education FTE per student                                     | 56        |
| SNFEPLANLEARNSTULOAD  | Further education STULOAD calculated from<br>PLANLEARNHOURS                | 57        |
| SNNUMFERECORDS        | Number of non-excluded further education records per student               | 58        |
| SNFESTULOAD           | STULOAD for further education record                                       | 59        |
| SNTOTFESTULOAD        | Total capped further education STULOAD per student                         | 60        |
| SNTOTFEFTE            | Total further education FTE per student                                    | 61        |
| SNREL_TEF             | Undergraduate higher education provision relevant to TEF                   | 62        |

| Derived field name            | Description                                                                                                    | Paragraph |
|-------------------------------|----------------------------------------------------------------------------------------------------|-----------|
| SNHEINSTLEVSTULOAD_TEF        | Total STULOAD at a given SNLEVELNUM for<br>a given undergraduate higher education<br>instance relevant to the Teaching Excellence<br>Framework (TEF) | 63        |
| SNHEINSTLEVSTULOADADJ_<br>TEF | Capped STULOAD at a given SNLEVELNUM<br>for a given undergraduate higher education<br>instance relevant to TEF                                       | 64        |
| SNTOTHESTULOAD_TEF            | Total capped higher education undergraduate STULOAD per student relevant to TEF                                                                      | 65        |
| SNTOTHEFTE_TEF                | Total higher education undergraduate FTE per student relevant to TEF                                                                                 | 66        |

#### **Derived fields for calculating total higher education FTE**

#### SNSOURCE

27. This field identifies the source of the record.

| Value | Definition                                       |
|-------|--------------------------------------------------|
| DDB   | Record taken from the DDB (Designated Data Body) |
| ILR   | Record taken from the ILR                        |

#### LEARNDELFAM\_ADL1

28. For ILR records only. This field contains the value of LEARNDELFAMCODE where LEARNDELFAMTYPE = ADL.

#### SNDDBILRFLAG

29. For ILR records only. This field identifies providers that returned both DDB and ILR data in the academic year 20Y1-Y2.

| Value | Definition                                                                  |
|-------|-----------------------------------------------------------------------------|
| 1     | Provider returned both DDB and ILR data for the academic year 20Y1-Y2       |
| 0     | Provider did not return both DDB and ILR data for the academic year 20Y1-Y2 |

#### SNEXCL1

30. This field identifies records that start after the academic year of interest.

| Value | Description | Definition                                                                                                |
|-------|-------------|----------------------------------------------------------------------------------------------------|
| 1     | Excluded    | (SNSOURCE = DDB and ENGSTARTDATE > 31 July 20Y2) or<br>(SNSOURCE = ILR and LEARNSTARTDATE > 31 July 20Y2) |
| 0     | Included    | Otherwise                                                                                                 |

#### SNEXCL2

31. This field identifies records that finish before the academic year of interest.

| Value | Description | Definition                                                              |
|-------|-------------|-------------------------------------------------------------------------|
| 1     | Excluded    | (SNSOURCE = DDB and ENGENDDATE < 01 August 20Y1 and ENGENDDATE ≠ BLANK) |
|       |             | or                                                                      |
|       |             | (SNSOURCE = ILR and                                                     |
|       |             | LEARNACTENDDATE < 01 August 20Y1 and                                    |
|       |             | LEARNACTENDDATE ≠ BLANK)                                                |
| 0     | Included    | Otherwise                                                               |

#### SNEXCL4

32. For DDB records only. This field identifies records that have been inactive for the reporting year.

| Value | Description | Definition    |
|-------|-------------|---------------|
| 1     | Excluded    | Z_ACT_CYC = 0 |
| 0     | Included    | Otherwise     |

#### SNEXCL8

33. For DDB records only. This field identifies incoming exchange students and students who are primarily outside the UK for their engagement.

| Value | Description | Definition                               |
|-------|-------------|------------------------------------------|
| 1     | Excluded    | INCOMINGEXCHANGE ≠ BLANK or PRINONUK = 1 |
| 0     | Included    | Otherwise                                |

#### SNEXCL16

34. For ILR records only. This field identifies apprenticeship standard 'wrapper' programme aims.

| Value | Description | Definition             |
|-------|-------------|------------------------|
| 1     | Excluded    | LEARNAIMREF = ZPROG001 |
| 0     | Included    | Otherwise              |

#### SNEXCL32

35. For ILR records only. This field identifies higher apprentices in the ILR that have been returned by providers that also submit DDB data.

| Value | Description | Definition                                         |
|-------|-------------|----------------------------------------------------|
| 1     | Excluded    | SNDDBILRFLAG = 1 and PROGTYPE = 20, 21, 22, 23, 25 |
| 0     | Included    | Otherwise                                          |

#### SNEXCL64

36. For ILR records only. This field identifies a record which has been closed to correct an incorrect LEARNPLANENDDATE.

| Value | Description | Definition                                                                                  |
|-------|-------------|---------------------------------------------------------------------------------------------|
| 1     | Excluded    | COMPSTATUS = 4 <sup>6</sup> and WITHDRAWREASON = 40<br>and LEARNACTENDDATE = 01 August 20Y1 |
| 0     | Included    | Otherwise                                                                                   |

#### SNEXCL256

37. For ILR records only. This field identifies students in the ILR on higher education instances financed by an Advanced Learner Loan that have been returned by providers that also submit DDB data.

| Value | Description | Definition                   |
|-------|-------------|------------------------------|
| 1     | Excluded    | SNDDBILRFLAG = 1 and         |
|       |             | LEARNDELFAM_ADL1 = 1 and     |
|       |             | NOTIONALNVQLEVELV2 = 4, 5, 6 |
| 0     | Included    | Otherwise                    |

#### **SNEXCL**

38. This field indicates whether the record will be included in the calculation of student numbers. SNEXCL captures exclusions using applicable values from the table below.

| Value | Description                                                                                         | Definition        |
|-------|----------------------------------------------------------------------------------------------------|-------------------|
| 1     | Record starts after academic year of interest                                                       | SNEXCL1 = 1       |
| 2     | Record ends before academic year of interest                                                        | SNEXCL2 = 1       |
| 4     | Student is inactive for the entire reporting year                                                   | SNEXCL4 = 1       |
| 8     | Incoming exchange student                                                                           | SNEXCL8 = 1       |
| 16    | Apprenticeship standard 'wrapper' programme aim                                                     | SNEXCL16 = 1      |
| 32    | Higher apprentices returned in ILR by provider that also submits DDB data                           | SNEXCL32 = 1      |
| 64    | ILR records closed to correct LEARNPLANENDDATE                                                      | SNEXCL64 = 1      |
| 256   | HE student financed by Advanced Learner Loan returned in ILR by provider that also submits DDB data | SNEXCL256 = 1     |
| 0     | Otherwise                                                                                           | None of the above |

39. This field contains the exclusion reason(s) for the instance. It is calculated as (1 × SNEXCL1) + (2 × SNEXCL2) + ...+ (256 × SNEXCL256).

<sup>&</sup>lt;sup>6</sup> ILR records returned to the ESFA with COMPSTATUS = 3 and WITHDRAWREASON = 40 will have the value of COMPSTATUS changed to 4 by the ESFA. This is replicated in the ILR data checking and amendment submission tools.

#### SNLEVEL

40. For ILR records only. This field identifies whether the record is of higher education or further education.

| Value | Description                 | Definition                                                          |
|-------|-----------------------------|---------------------------------------------------------------------|
| HE    | Record of higher education  | LEARNAIMREF ≠ ZPROG001 and<br>NOTIONALNVQLEVELV2 = 4, 5, 6, 7, 8, H |
| FE    | Record of further education | LEARNAIMREF ≠ ZPROG001 and not above                                |

#### SNLEVELNUM

- 41. This field indicates the level of study for higher education records, using the sector recognised standards as set out in condition of registration B5.<sup>7</sup>
- 42. For SNSOURCE = DDB this field is the same as IPLEVELNUM as described in the Technical algorithms for student outcome and experience measures.<sup>8</sup>

#### SNSOURCE = DDB

| Value | Description        | Definition                                                                                                    |
|-------|--------------------|----------------------------------------------------------------------------------------------------|
| 8     | Records at Level 8 | QUALCAT = D0003, D0004, E0000, E0001,<br>E0002, E0003, E0004, L0000                                                                                                    |
| 7     | Records at Level 7 | QUALCAT = L0001, L0002, L0003, D0005,<br>M0002, M0003, M0004, M0006, M0007,<br>M0008, M0009, M0010, M0011, M0012,<br>M0013, M0015, M0016, M0017, M0018,<br>M0020, M0021, M0022, M0023, M0024,<br>E0005 |
| 6     | Records at Level 6 | QUALCAT= H0003, H0004, H0005, H0006,<br>H0007, H0008, H0009, H0010, H0012,<br>H0013, H0014, H0015, H0016, H0018,<br>H0019, H0020, I0001                                                                |
| 5     | Records at Level 5 | QUALCAT = 10002, 10004, 10005, 10006,<br>10007, 10008<br>10009, 10010, 10012, 10013, J0000, J0001,<br>J0002, J0003, J0004, J0005, J0006, J0007,<br>J0010, J0011, J0012                                 |
| 4     | Records at Level 4 | Otherwise                                                                                                    |

#### SNSOURCE = ILR

| Value | Description        | Definition             |
|-------|--------------------|------------------------|
| 8     | Records at Level 8 | SNLEVEL = HE and       |
|       |                    | NOTIONALNVQLEVELV2 = 8 |

<sup>7</sup> Sector-recognised standards

<sup>&</sup>lt;sup>8</sup> Technical algorithms for student outcome and experience measures

| Value | Description        | Definition                                 |
|-------|--------------------|--------------------------------------------|
| 7     | Records at Level 7 | SNLEVEL = HE and<br>NOTIONALNVQLEVELV2 = 7 |
| 6     | Records at Level 6 | SNLEVEL = HE and<br>NOTIONALNVQLEVELV2 = 6 |
| 5     | Records at Level 5 | SNLEVEL = HE and<br>NOTIONALNVQLEVELV2 = 5 |
| 4     | Records at Level 4 | SNLEVEL = HE and not above                 |

#### SNTITLEHRS

43. For ILR records only. This field identifies the maximum number of hours per record as extracted from the course title on the Learning Aim Reference Service (LARS). For example, the value of SNTITLEHRS for the course listed as 'Non regulated SFA formula funded provision, Entry level, Medicine and Dentistry, 389 to 580 hrs, PW B' would be 580.

#### **SNTITLECREDITS**

44. For ILR records only. This field identifies the maximum number of credits per record as extracted from the course title on the LARS. For example, the value of SNTITLECREDITS for the course listed as 'Innovation code, Entry level, Medicine and Dentistry, 3-5 credits' would be 5.

#### **SNPRIORLEARNADJ**

45. For ILR records only. This field identifies the funding adjustment for prior learning expressed as a decimal value.

| Value                   | Definition            |
|-------------------------|-----------------------|
| PRIORLEARNFUNDADJ ÷ 100 | PRIORLEARNFUNDADJ > 0 |
| 0                       | PRIORLEARNFUNDADJ = 0 |

#### **SNQUALHOURS**

46. For ILR records only. This field determines the total number of hours the course associated with the record is expected to take.

| Value                                                 | Description                                            | Definition                                                                          |
|-------------------------------------------------------|--------------------------------------------------------|-------------------------------------------------------------------------------------|
| TOTAL QUALIFICATION<br>TIME × SNPRIORLEARNADJ         | Source of hours is<br>TOTAL<br>QUALIFICATION TIME      | STULOAD = BLANK and<br>TOTAL QUALIFICATION TIME ≠<br>BLANK, 0                       |
| MAXIMUM GUIDED<br>LEARNING HOURS ×<br>SNPRIORLEARNADJ | Source of hours is<br>MAXIMUM GUIDED<br>LEARNING HOURS | STULOAD = BLANK and<br>MAXIMUM GUIDED LEARNING<br>HOURS ≠ BLANK, 0 and<br>not above |
| (TOTAL CREDITS × 10) ×<br>SNPRIORLEARNADJ             | Source of hours is<br>TOTAL CREDITS                    | STULOAD = BLANK and<br>TOTAL CREDITS ≠ BLANK, 0 and<br>not above                    |

| Value                                      | Description                          | Definition                                                     |
|--------------------------------------------|--------------------------------------|----------------------------------------------------------------|
| SNTITLEHRS ×<br>SNPRIORLEARNADJ            | Source of hours is<br>SNTITLEHRS     | STULOAD = BLANK and<br>SNTITLEHRS ≠ BLANK and<br>not above     |
| (SNTITLECREDITS × 10) ×<br>SNPRIORLEARNADJ | Source of hours is<br>SNTITLECREDITS | STULOAD = BLANK and<br>SNTITLECREDITS ≠ BLANK and<br>not above |

#### SNENDDATE

47. For ILR records only. This field determines the end date to be used when calculating the number of days studied (SNAYDAYSSTUDIED) in the academic year 20Y1-Y2. Used only where SNQUALHOURS will be used to calculate the FTE of the record.

| Value           | Description                                        | Definition                                                        |
|-----------------|----------------------------------------------------|-------------------------------------------------------------------|
| LEARNACTENDDATE | Learner completed learning activities in 20Y1-Y2   | LEARNACTENDDATE ≠ BLANK and<br>LEARNACTENDDATE <= 31 July<br>20Y2 |
| 31 July 20Y2    | Learner is still studying at the<br>end of 20Y1-Y2 | Otherwise                                                         |

#### **SNAYDAYSSTUDIED**

- 48. For ILR records only. This field determines the number of days studied in the 20Y1-Y2 academic year.
- 49. Calculated as the numbers of days between SNENDDATE and either 01 August 20Y1 or LEARNSTARTDATE, whichever is later. Used only where SNQUALHOURS will be used to calculate the FTE of the record.

#### **SNAVHOURSPERDAY**

- 50. For ILR records only. This field calculates the average number of hours that would be studied each day for the duration of the course.
- 51. Calculated as SNQUALHOURS divided by the number of days between the LEARNSTARTDATE and LEARNPLANENDDATE. Used only where SNQUALHOURS will be used to calculate the FTE of the record.

#### SNHOURSPERAYR

- 52. For ILR records only. This field calculates the total number of hours studied in the academic year for each record. Used only where SNQUALHOURS will be used to calculate the FTE of the record. We cap SNHOURSPERAYR at the value of SNQUALHOURS for the course.
  - SNHOURSPERAYR = min( (SNAVHOURSPERDAY × SNAYDAYSSTUDIED), SNQUALHOURS).

#### **SNHESTULOAD**

53. For ILR records only. This field determines the STULOAD for each higher education record.

| Value                          | Definition                                                              |
|--------------------------------|-------------------------------------------------------------------------|
| STULOAD                        | SNEXCL = 0 and SNLEVEL = HE and STULOAD $\neq$ BLANK                    |
| (SNHOURSPERAYR ÷ 540)<br>× 100 | SNEXCL = 0 and SNLEVEL = HE and STULOAD = BLANK and SNQUALHOURS ≠ BLANK |
| 25                             | SNEXCL = 0 and SNLEVEL = HE and STULOAD = BLANK and not above           |
| 0                              | SNEXCL > 0 and SNLEVEL = HE                                             |

#### SNHEINSTLEVSTULOAD

- 54. For ILR records only. This field determines the total STULOAD at a given SNLEVELNUM for each higher education engagement.<sup>9</sup>
  - SNHEINSTLEVSTULOAD = Sum of SNHESTULOAD across all records for each SNLEVELNUM per student.

#### SNHEINSTLEVSTULOADADJ

- 55. For ILR records only. This field calculates the capped STULOAD at a given SNLEVELNUM for each higher education instance.
  - SNHEINSTLEVSTULOADADJ = min(SNHEINSTLEVSTULOAD, 150).

#### SNTOTHESTULOAD

56. For ILR records only. SNTOTHESTULOAD is the total STULOAD per student including any capping, calculated as the sum of SNHEINSTLEVSTULOADADJ across each unique combination of engagement and level per student.

#### SNTOTHEFTE

57. This field calculates the total higher education FTE per student including any capping.

| Value                          | Definition                                                   |
|--------------------------------|--------------------------------------------------------------|
| (Min(Z_STULOAD_CYC,150)) ÷ 100 | SNSOURCE = DDB and (SNEXCL = 0 and<br>Z_STULOAD_CYC ≠ BLANK) |
| SNTOTHESTULOAD ÷ 100           | SNSOURCE = ILR and SNEXCL = 0                                |
| 0                              | Otherwise                                                    |

#### Additional fields required to calculate total further education FTE

#### SNFEPLANLEARNSTULOAD

58. For ILR records only. This field converts PLANLEARNHOURS to STULOAD for calculation of further education FTE.

<sup>&</sup>lt;sup>9</sup> The ILR data does not include the concept of an 'engagement'. Solely for the purpose of calculating SNHEINSTLEVSTULOAD we treat a level of study in the ILR data as analogous to an engagement.

• SNFEPLANLEARNSTULOAD = (((PLANLEARNHOURS ÷ 540) × 100) - SNTOTHESTULOAD) or 0, whichever is highest.

#### **SNNUMFERECORDS**

59. For ILR records only. This field identifies the number of records per student with SNLEVEL = FE and SNEXCL = 0.

#### SNFESTULOAD

60. For ILR records only. This field determines the STULOAD for each further education record.

| Value                                    | Definition                                                           |
|------------------------------------------|----------------------------------------------------------------------|
| SNFEPLANLEARNSTULOAD ÷<br>SNNUMFERECORDS | SNEXCL = 0 and SNLEVEL = FE and<br>PLANLEARNHOURS ≠ BLANK            |
| (SNHOURSPERAYR ÷ 540) × 100              | SNEXCL = 0 and SNLEVEL = FE and<br>SNQUALHOURS ≠ BLANK and not above |
| 10                                       | SNEXCL = 0 and SNLEVEL = FE and not above                            |
| 0                                        | SNEXCL > 0 and SNLEVEL = FE                                          |

#### SNTOTFESTULOAD

61. For ILR records only. This field calculates the sum of SNFESTULOAD across all records for the student. This is capped at a maximum of 150 per student.

#### SNTOTFEFTE

62. For ILR records only. This field determines the total further education FTE, calculated as SNTOTFESTULOAD ÷ 100.

# Additional fields required to calculate total undergraduate higher education FTE relevant to TEF

#### SNREL\_TEF

63. Identifies undergraduate provision relevant to TEF.

#### SNSOURCE = DDB

| Value | Description                    | Definition                                                                                                    |
|-------|--------------------------------|----------------------------------------------------------------------------------------------------|
| 1     | Provision in-scope for TEF     | SNEXCL = 0 and<br>QUALCAT in (C0000, C0001, C0002, C0003, C0004,<br>C0005, C0006, C0007, C0008, C0009, H0003,<br>H0004, H0005, H0006, H0007, H0008, H0012,<br>H0015, H0016, H0018, H0019, H0020, I0001, I0004,<br>I0008, I0009, I0010, I0012, I0013, J0000, J0001,<br>J0002, J0003, J0004, J0005, J0006, J0007, J0010,<br>J0011, J0012, M0002) |
| 0     | Provision not in-scope for TEF | Otherwise                                                                                                    |

#### SNSOURCE = ILR

| Value | Description                    | Definition                                                                                                    |
|-------|--------------------------------|----------------------------------------------------------------------------------------------------|
| 1     | Provision in-scope for TEF     | SNEXCL = 0 and<br>(SNLEVELNUM in (4, 5, 6) or<br>QUAL_TYP in (6003, 1458, 1459) or<br>(LEARNAIMREF in (60102548, 60104624,<br>60104636, 60105185, 6010580X, 60112281,<br>60114629,60116225, 60123837, 60124453,<br>60125032, 6012717X, 60132644, 60153507,<br>60161991, 60179752, 60181229, 60305757)<br>and<br>(NOTIONALNVQLEVELV2 in (4, 5, 6, 7, 8, H) or<br>NVQ_LV in (4, 5, H))) or<br>(QUAL_TYP = 1449<br>and |
|       |                                | (NOTIONALNVQLEVELV2 in (4, 5, 6, 7, 8, H) or<br>NVQ_LV in (4, 5, H))))                                                                                                    |
| 0     | Provision not in-scope for TEF | Otherwise                                                                                                    |

#### SNHEINSTLEVSTULOAD\_TEF

64. For ILR records only. SNHEINSTLEVSTULOAD\_TEF is the total STULOAD relevant to TEF for each unique combination of learner and level. Calculated as the sum of SNHESTULOAD where SNREL TEF=1, for each unique combination of learner and level.

#### SNHEINSTLEVSTULOADADJ\_TEF

- 65. For ILR records only. SNHEINSTLEVSTULOADADJ\_TEF is the capped STULOAD relevant to TEF for each unique combination of learner and level.
  - SNHEINSTLEVSTULOADADJ\_TEF = Min(SNHEINSTLEVSTULOAD\_TEF, 150).

#### SNTOTHESTULOAD\_TEF

66. For ILR records only. SNTOTHESTULOAD\_TEF is the total STULOAD per student relevant to TEF, including any capping, calculated as the sum of SNHEINSTLEVSTULOADADJ\_TEF across each unique combination of level per learner.

#### SNTOTHEFTE\_TEF

67. The total higher education FTE relevant to TEF per student including any capping.

| Value                    | Definition                       |
|--------------------------|----------------------------------|
| SNTOTHEFTE               | SNSOURCE = DDB and SNREL_TEF = 1 |
| SNTOTHESTULOAD_TEF ÷ 100 | SNSOURCE = ILR and SNREL_TEF = 1 |
| 0                        | Otherwise                        |

### **Rebuild instructions**

- 68. The individualised file, SN22\_DCT \_XXXXXXX\_IND.csv, can be used to interrogate the data and our calculation of derived fields by filtering to certain groups of records. Full details of how to access and use an individualised file are given on <u>the OfS website</u>.
- 69. Specific instructions to rebuild the student numbers summary figures in tables 1, 2 and for ILR table 3 of the student numbers data summary workbook, SN22\_DCT\_XXXXXXXX.xlsx, are provided here.
- 70. A number of additional fields not described in the algorithms above have been added to the individualised file. These are listed in Table 5.

#### Table 5: Additional fields in the individualised file

| Field name      | Description                                                             |
|-----------------|-------------------------------------------------------------------------|
| REBUILDLEVFLAG  | A column provided to enable the figures in Table 1 and 2 to be rebuilt. |
| REBUILDHEFEFLAG | A column provided to enable the figures in Table 3 to be rebuilt.       |

- 71. The following instructions assume the user has the individualised file open in Microsoft Excel.
- 72. To apply filters to the column headings, highlight the headings. From the 'Data' tab in the toolbar select 'Filter'.
- 73. You will need to use the SUBTOTAL function with option 9 to sum the values in the relevant columns once the filters have been applied. Using the SUBTOTAL function instead of the SUM function will ensure that you only include those values that have been filtered to.

#### Table 1 – Split of higher education by SNLEVELNUM

- 74. To allow you to calculate the total HE FTE at each individual level (4, 5, 6, 7 or 8), the REBUILDLEVFLAG is provided. This field can be used to select one row of data per student per level of higher education study, to prevent double counting the FTE where an individual has multiple aims at the same level of study.
- 75. To rebuild the figures in Table 1 of the workbook, filter to REBUILDLEVFLAG = 1. For DDB data, the subtotal for SNTOTHEFTE, will give the total FTE in Table 1. For ILR data, the subtotal for SNHEINSTLEVSTULOADADJ, once divided by 100 to produce an FTE, will give the total FTE in Table 1. To rebuild the figures for each level of study, filter SNLEVELNUM to 4, 5, 6, 7 or 8 as required.

# Table 2 – Higher education provision relating to undergraduate levels of study relevant to TEF (SNREL\_TEF)

76. To rebuild the figures in table 2 of the workbook, first clear any filters. Filter to REBUILDLEVFLAG = 1. For DDB data, the subtotal for SNTOTHEFTE\_TEF, will give the total

FTE in Table 2. For ILR data, the subtotal for SNHEINSTLEVSTULOADADJ\_TEF, once divided by 100 to produce an FTE, will give the total FTE in Table 2.

#### Table 3 – Split of further and higher education provision (SNLEVEL)

- 77. For ILR records only. To allow you to calculate the total FE and HE FTE, the REBUILDHEFEFLAG is provided. This field can be used to select one row of data per student, to prevent double counting the FTE where an individual has multiple aims.
- 78. To rebuild the figures in table 3 of the workbook: clear any previous filters, filter to REBUILDHEFEFLAG = 1. The subtotal for SNTOTFEFTE will give the total FE FTE. The subtotal for SNTOTHEFTE will give the total HE FTE.

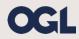

© The Office for Students copyright 2023

This publication is available under the Open Government Licence 3.0 except where it indicates that the copyright for images or text is owned elsewhere.

www.nationalarchives.gov.uk/doc/open-government-licence/version/3/